# **Perspektiverende Datalogi** *Internetalgoritmer*

## MapReduce

Gerth Stølting Brodal

# **MapReduce Implementationer**

Dean, F. and Ghemawat, S. (2004) *MapReduce: Simplified Data Processing on Large Clusters*. In: Sixth Symposium on Operating System Design and Implementation (OSDI 2004): 137-150

### **Hadoop**

Apache open source projekt

### **MapReduce**

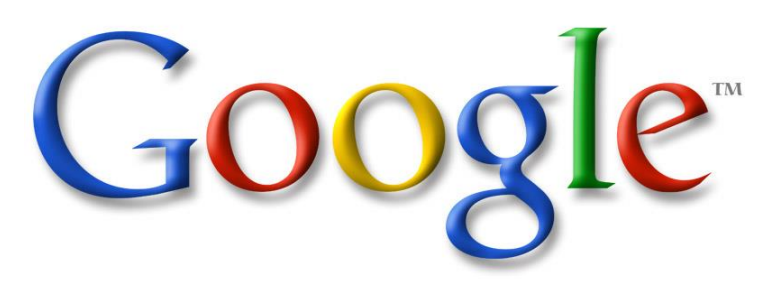

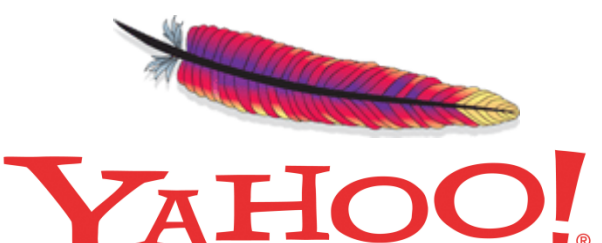

facebook.

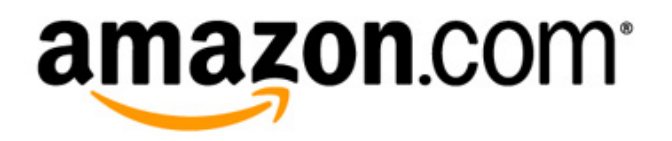

# **Parallelle algoritmer – Teori vs Praksis**

- Behandling af massiv data kræver parallelle algoritmer (fx Google)
- **Ideelle Teoretiske Verden**
	- mange maskiner samarbejder synkront
	- kan kommunikere i hvert beregningsskridt
	- utallige teoretiske algoritmer udviklet

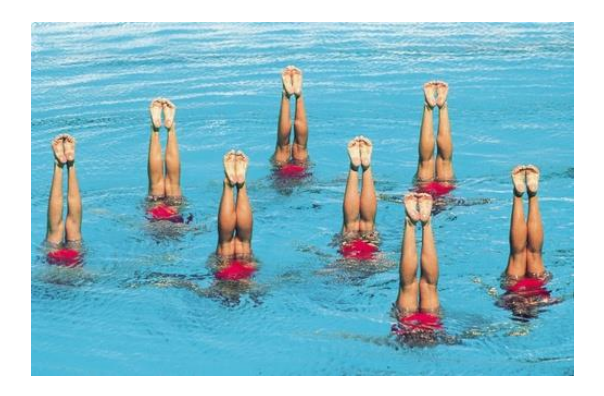

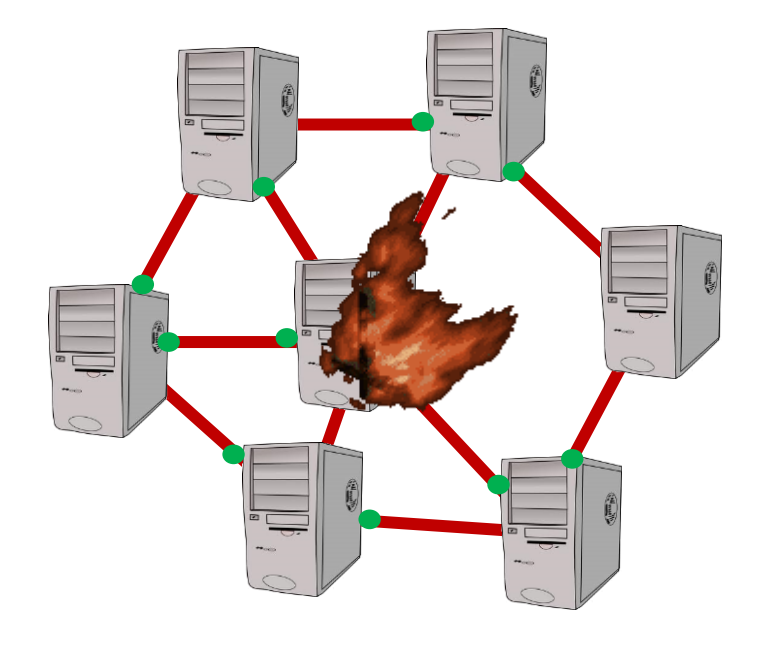

#### • **Praksis**

- meget svært at programmere
- korrekthed, concurrency problemer, …
- maskiner arbejder med forskellige hastigheder, strejker, bryder sammen

**Ønskes:** Simpel men slagkraftig parallel model

# **Afgrænsning af Kommunikation**

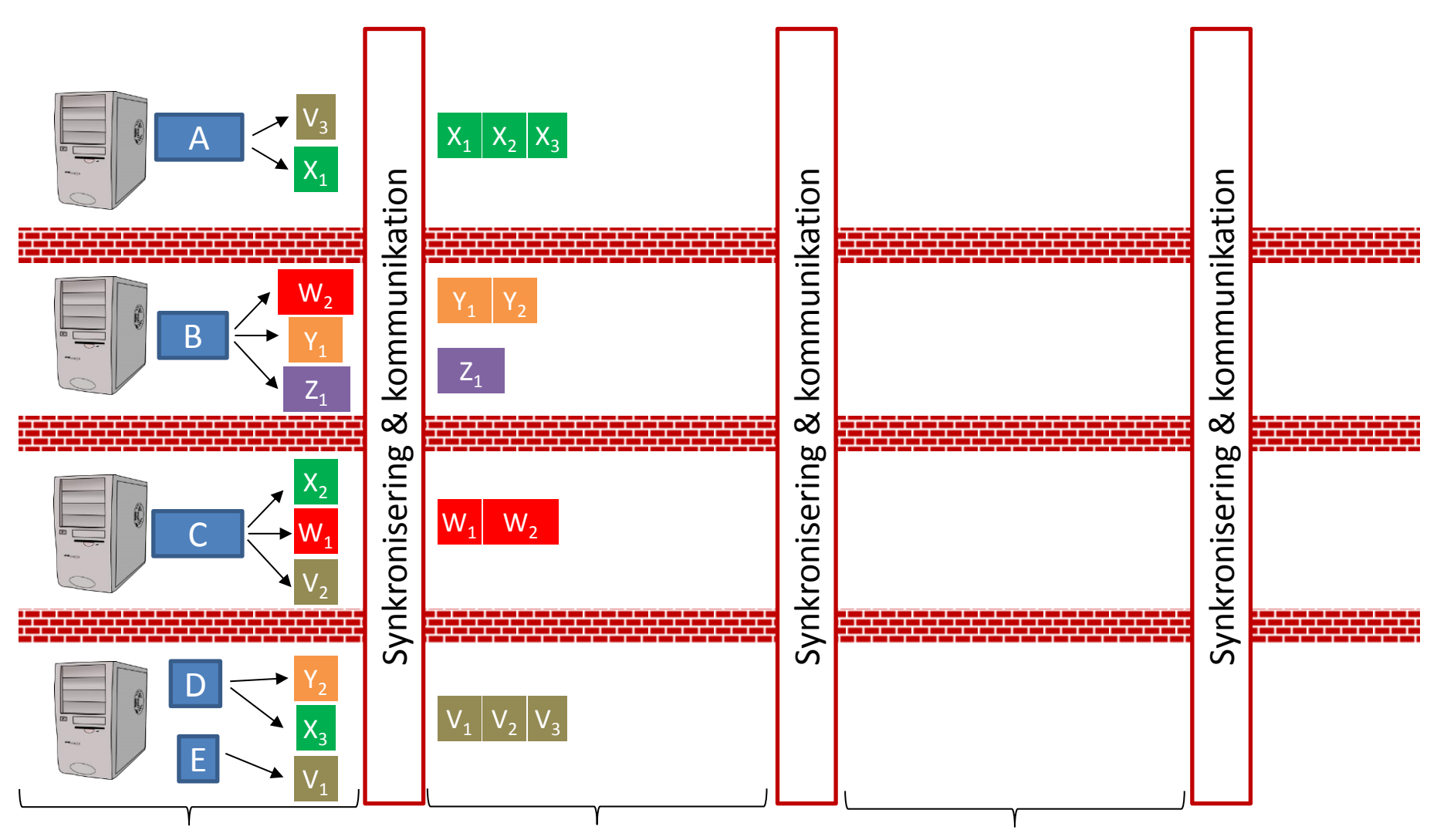

Beregning på uafhængige maskiner

# **Parallelle Programmer**

- Traditionelt specielt udviklede programmer for hvert problem man ønsker at løse
	- mange ikke-trivielle detaljer i parallel programmer
	- fejl-tolerance (1000'er af maskiner fejler regelmæssigt)
	- fordeling af opgaver blandt maskiner
	- balancering af arbejdet blandt maskiner
- MapReduce interfacet (Coogle<sup>,</sup> 2003)
	- håndter ovenstående automatisk
	- meget begrænsede kommunikation mellem maskiner
	- algoritmen udføres i Map og Reduce faser

# **MapReduce**

• Brugeren skal definere to funktioner

**map**  $v1$   $\rightarrow$  List[ (k,v2)] **reduce** (k, List[ $v2$ ])  $\rightarrow$  List[ $v3$ ]

### • Eksempel: Antal forekomster af ord i en tekstsamling

( "www.foo.com", "der var en gang en..." )  $\;\;\to\;\;$  [ ("der", "1"), ("var", "1"), ("en", "1"), ("gang", "1"), ("en", "1")... ] ( "www.bar.com", "en lang gang..." )  $\longrightarrow$  [ ("en", "1"), ("lang", "1"), ("gang", "1"), ... ]  $("en", ['u", "1", "1", "1"] )$   $\rightarrow$   $['en 3"]$  $('%$ gang", ["1", "1"])  $\rightarrow$  ["gang 2"] ... map reduce

• Output fra en map-reduce kan være input til den næste map-reduce

# **MapReduce**

- Map-opgaverne ligger spredt ud på maskinerne (i et GFS hvor data typisk er replikleret 3 gange)
- Hver maskine udfører et antal uafhængige map-opgaver

#### **Master** = en maskine der

- 1. planlægger og fordeler opgaverne
- 2. genstarter hængene opgaver på andre maskiner

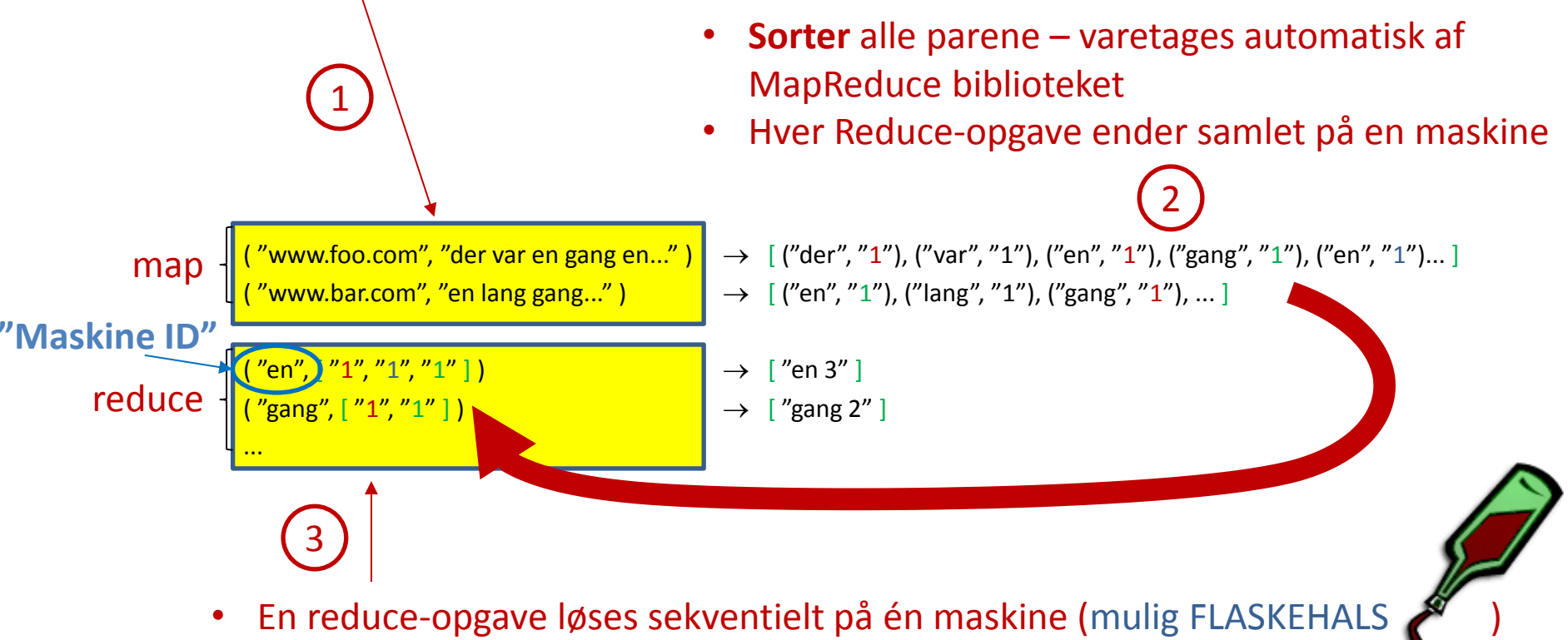

- Hver maskine udfører et antal uafhængige reduce-opgaver
- Output er en delliste af det samlede output

**Antagelse** Antal maskiner ≤ *n* 1-ε , hver maskine hukommelse ≤ *n* 1-ε

### **Hadoop : WordCount** Java kode fra tutorialen på hadoop.apache.org

```
public class WordCount { 
  public static class Map extends MapReduceBase
 implements Mapper<LongWritable, Text, Text, IntWritable> { 
    private final static IntWritable one = new IntWritable(1); 
   private Text word = new Text();
    public void map(LongWritable key, Text value, OutputCollector<Text, IntWritable> output, 
                    Reporter reporter) throws IOException { 
      String line = value.toString(); 
      StringTokenizer tokenizer = new StringTokenizer(line); 
      while (tokenizer.hasMoreTokens()) { 
        word.set(tokenizer.nextToken()); 
        output.collect(word, one); 
} 
} 
} 
 public static class Reduce extends MapReduceBase
  implements Reducer<Text, IntWritable, Text, IntWritable> { 
    public void reduce(Text key, Iterator<IntWritable> values, 
               OutputCollector<Text, IntWritable> output, Reporter reporter) throws IOException { 
      int sum = 0; 
      while (values.hasNext()) { 
        sum += values.next().get(); 
} 
      output.collect(key, new IntWritable(sum)); 
} 
}
...
```
}

# **En søgemaskines dele**

### **Indsamling af data**

• Webcrawling (gennemløb af internet)

### **Indeksering data**

- Parsning af dokumenter
- Leksikon: indeks (ordbog) over alle ord mødt
- Inverteret fil: for alle ord i leksikon, angiv i hvilke dokumenter de findes

### **Søgning i data**

- Find alle dokumenter med søgeordene
- Rank dokumenterne

## **Inverteret fil**

## Input: List[ (URL, tekst) ] Output: List[ (Ord, URL'er) ]

#### **Map**

 $(\mathsf{URL}, \mathsf{tekst}) \rightarrow [(\mathsf{ord}_1, \mathsf{URL}), ..., (\mathsf{ord}_k, \mathsf{URL})]$ 

#### **Reduce**

(ord, [ URL<sup>1</sup> ,..., URL*<sup>m</sup>* ] ) [ (ord, "URL<sup>1</sup> ,...,URL*<sup>m</sup> "*) ]

# **Indgrad af alle siderne**

## Input: List[ (*i*, *j*) ] Output: List[ (*i*, indgrad(*i*)) ]

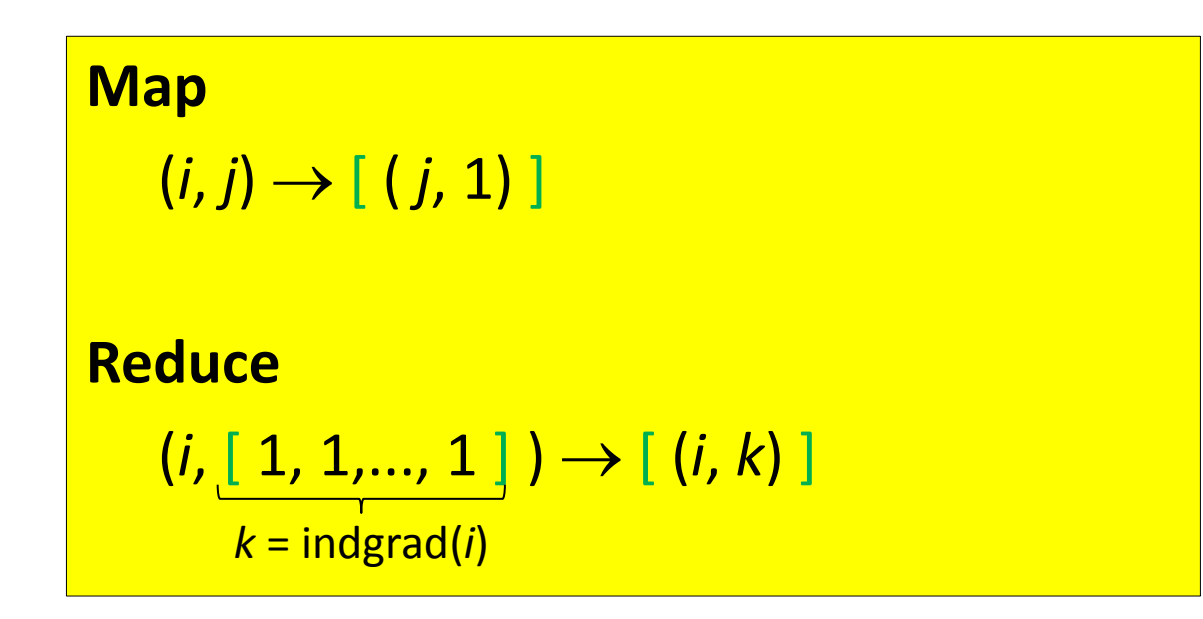

## **Sum**

Input: 
$$
[x_1,...,x_n]
$$
  
Output:  $[sum(x_1,...,x_n)]$ 

#### **Map**

 $(2)$ 

#### $x_{\scriptscriptstyle \! i} \!\rightarrow\! \,$  [ (random(1..*R*),  $x_{\scriptscriptstyle \! j}$  ] 1 *R* ≈ antal maskiner

**Reduce**

$$
(r, [x_{i_1},...,x_{i_k}] ) \rightarrow [x_{i_1}+...+x_{i_k}]
$$

**Map**  $x_i \rightarrow [ (0, x_i) ]$ **Reduce**  $(0, [x_1,..., x_n]) \rightarrow [x_1+...+ x_n]$ 

## **Øvelser - PageRank**

## Input: List[ (*i*, *j*) ] Ouput: List[ (*i*,  $p_i^{(s)}$ ) ]

$$
p_i^{(s)} = 0.85 \cdot \sum_{j:j \to i} \frac{p_j^{(s-1)}}{\text{udgrad}(j)} + 0.15 \cdot \frac{1}{n}
$$
  

$$
p_1^{(0)} = 1.0 \qquad p_2^{(0)} = \dots = p_n^{(0)} = 0.0
$$

# **PageRank**

$$
p_1^{(0)} = 1.0 \t p_2^{(0)} = \cdots = p_n^{(0)} = 0.0 \t p_i^{(s)} = 0.85 \cdot \sum_{j:j \to i} \frac{p_j^{(s-1)}}{\text{udgrad}(j)} + 0.15 \cdot \frac{1}{n}
$$
  
\n
$$
[(i_1, j_1), (i_2, j_2), \dots] \t (j \to [i_1, j_1, p_{i_1}^{(0)}), (i_2, j_2, p_{i_2}^{(0)}), \dots]
$$
  
\n
$$
(2) \to [(i_1, j_1, p_{i_1}^{(0)}, \text{udgrad}(i_1)), (i_2, j_2, p_{i_2}^{(0)}, \text{udgrad}(i_2)), \dots]
$$
  
\n
$$
(3) \to [(i_1, j_1, p_{i_1}^{(0)}, \text{udgrad}(i_1), n), (i_2, j_2, p_{i_2}^{(0)}, \text{udgrad}(i_2), n), \dots]
$$
  
\n
$$
\int (4) \to [(i_1, j_1, p_{i_1}^{(1)}, \text{udgrad}(i_1), n), (i_2, j_2, p_{i_2}^{(2)}, \text{udgrad}(i_2), n), \dots]
$$
  
\n
$$
\therefore
$$
  
\n
$$
\int (4) \to [(i_1, j_1, p_{i_1}^{(2)}, \text{udgrad}(i_1), n), (i_2, j_2, p_{i_2}^{(2)}, \text{udgrad}(i_2), n), \dots]
$$
  
\n
$$
\therefore
$$
  
\n
$$
(4) \to [(i_1, j_1, p_{i_1}^{(s)}, \text{udgrad}(i_1), n), (i_2, j_2, p_{i_2}^{(s)}, \text{udgrad}(i_2), n), \dots]
$$
  
\n
$$
(5) \to [(i_1, p_{i_1}^{(s)}), (i_2, p_{i_2}^{(s)}), \dots]
$$

T